3ème Partie : BIOLOGIE (25 points)

Titre : . . . . . . . . . . . . . . . . . . . . . . . . . . . . . . . . . . . . . . . . . . . . . . . . . . . . . . . . . . . . . . . . . . . . . . . . . . . . . . . . . . . . . , . . . . . . . . . . . . . . . . . . . . . . . . . . . . .

### 1. CYTOLOGIE (8 points)

1.1. Donner un titre au schéma ci-dessous.

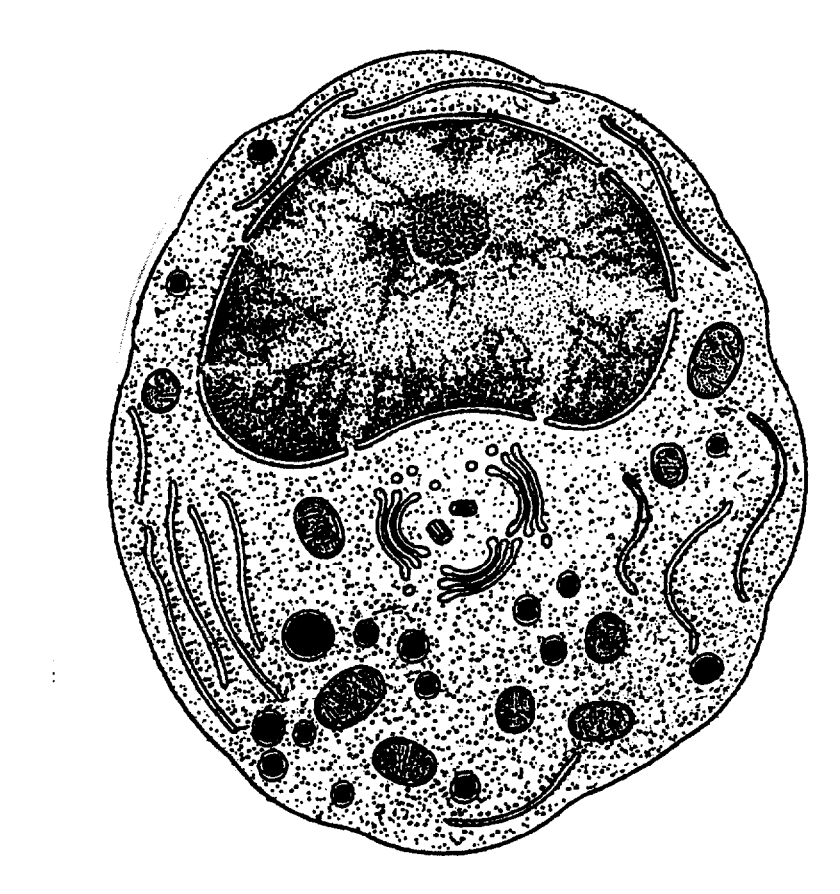

### 1.2.

1.2.2. Replacer les légendes suivantes sur le schéma ci-dessus :

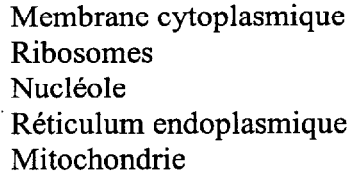

Cytoplasme Chromatine Centrioles Appareil de Golgi Membrane nucléaire

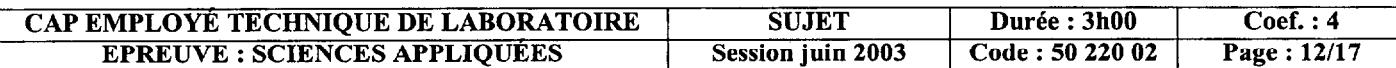

1.2.3. Indiquer parmi ces éléments, ceux qui appartiennent au noyau.

 $\overline{ }$ 

1.3. Indiquer, pour chaque élément cellulaire du tableau suivant, s'il appartient à la structure de la cellule animale, de la cellule végétale ou aux 2 en plaçant une croix dans la case correspondante.

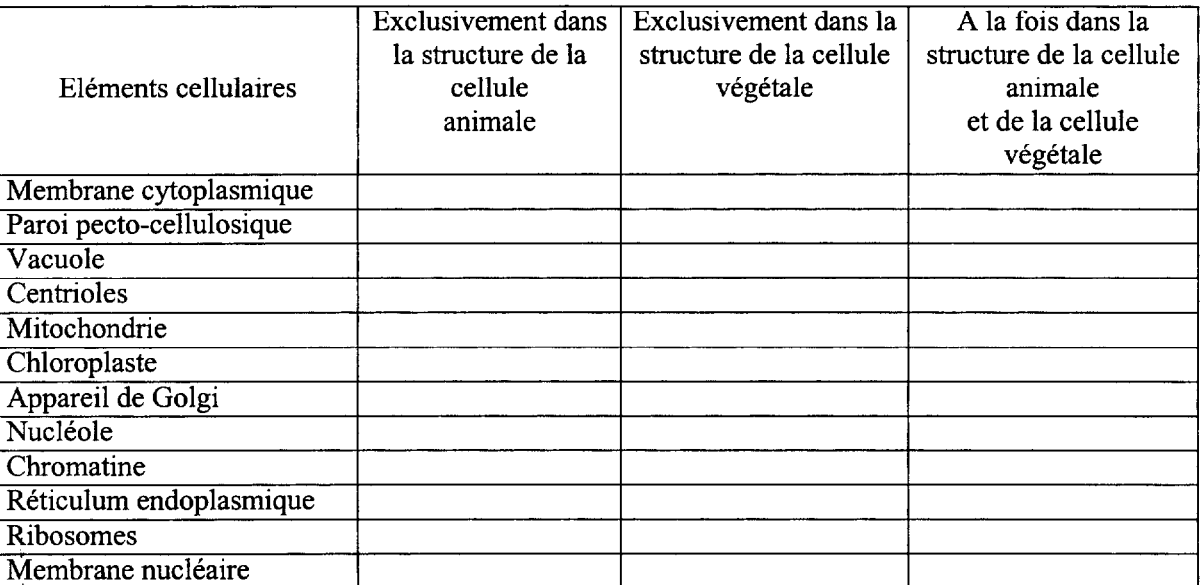

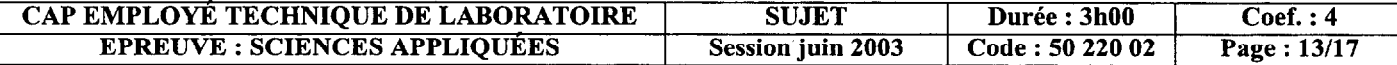

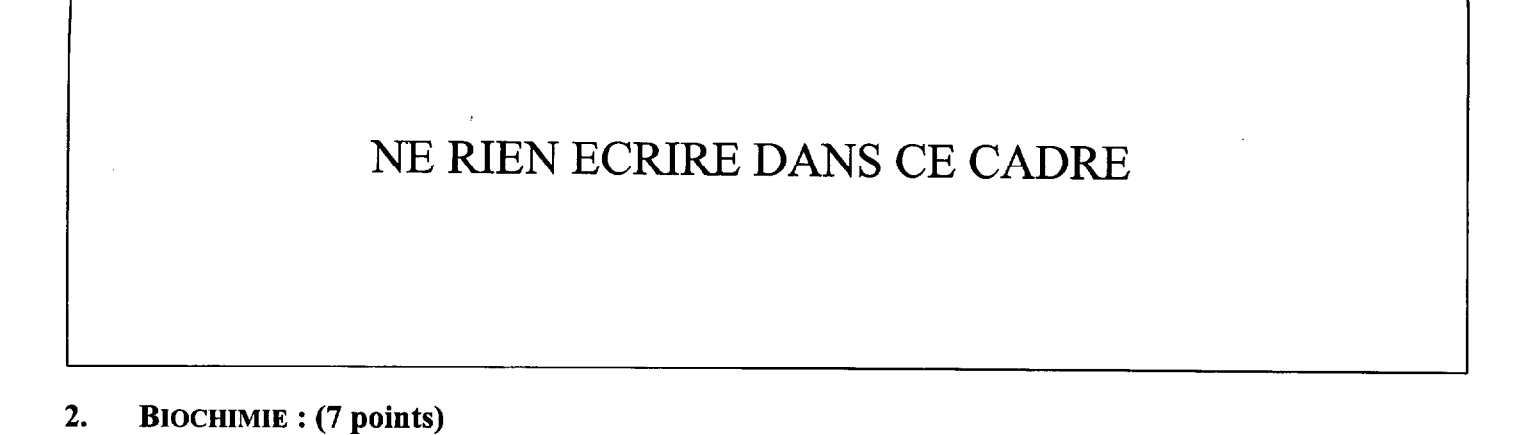

Les deux graphiques ci-dessous présentent l'activité d'une enzyme en fonction de la température et du PH.

Sources : Initiation aux techniques biologiques- Physiologie animale. Jean Figarella- Editions Technique.

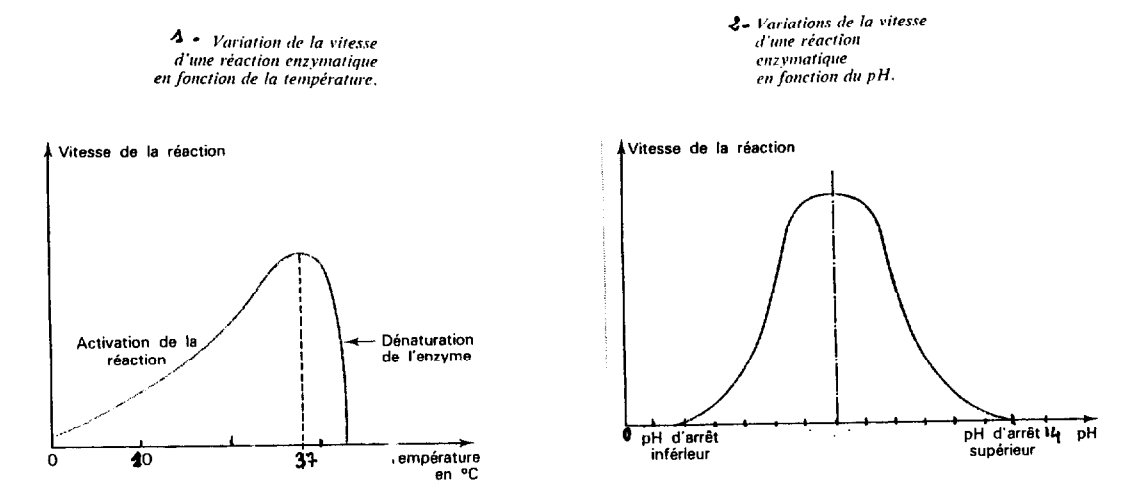

2.1. Déterminer, à l'aide du graphique n°1, la valeur de la température optimale de la réaction enzymatique.

2.2. Préciser à l'aide du graphique n°2, la valeur du pH le plus favorable au fonctionnement de cette enzyme.

 $-$  . The second second  $-$ 

2.3. Préciser le rôle d'une enzyme.

#### 2.4.

- 2.4.1. La pepsine est une enzyme digestive. Nommer le composé biochimique sur lequel elle agit.
	-
- 2.4.2. Indiquer deux produits obtenus après l'action de la pepsine.

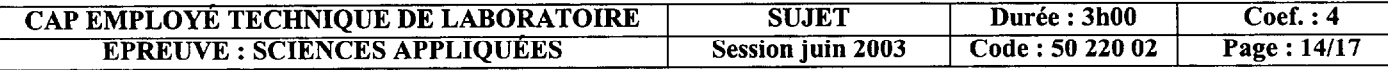

#### $3.$ **MICROBIOLOGIE (10 points)**

On peut distinguer plusieurs groupes de micro-organismes : les bactéries, les virus, les champignons microscopiques, les protozoaires.

Schémas inspirés de J.de Rosnay

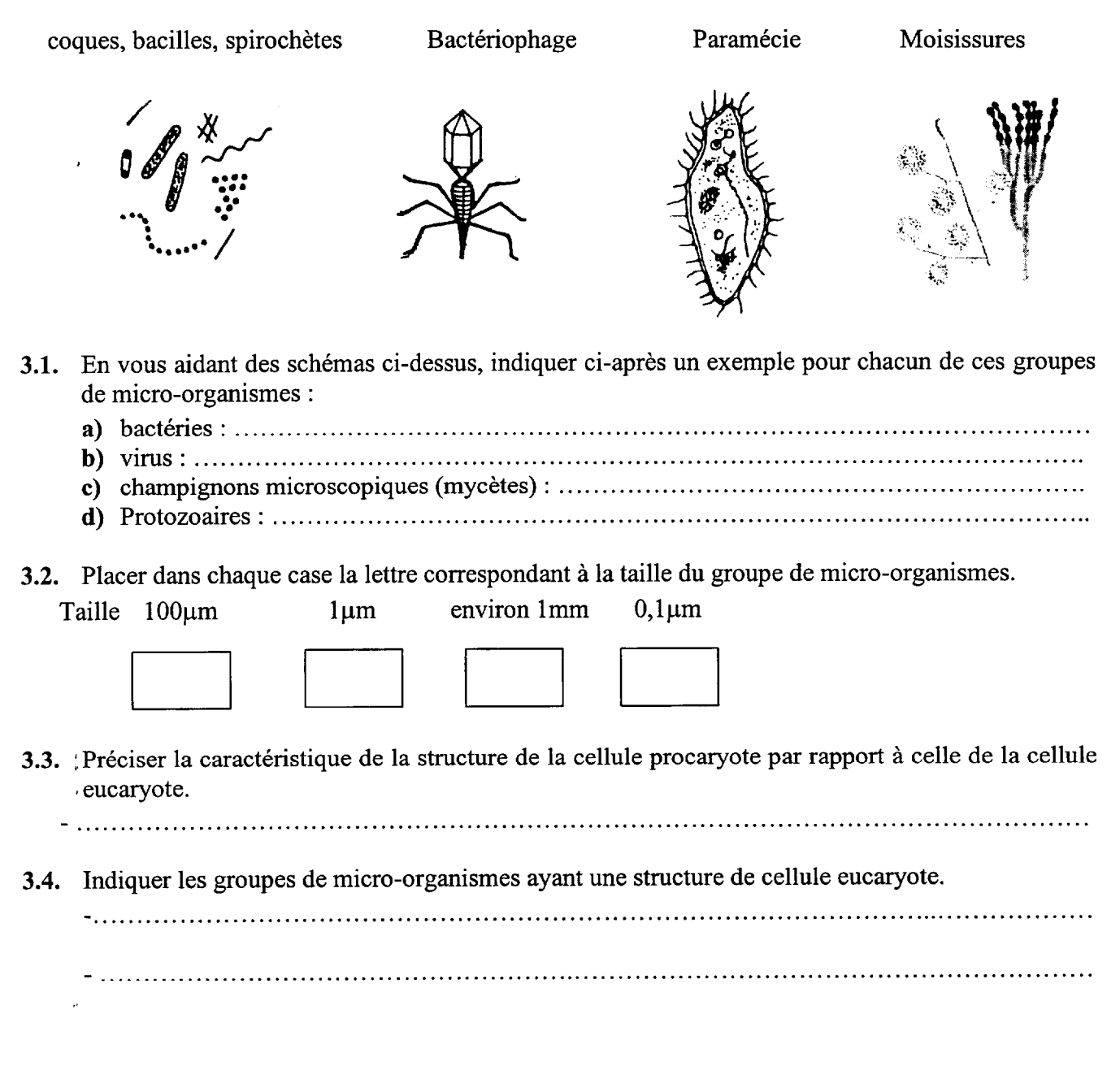

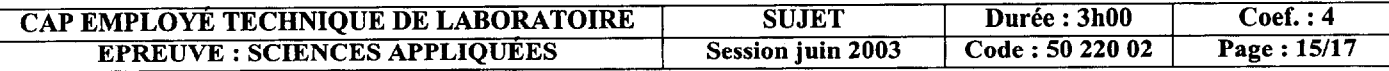

3.5. Le tableau ci-dessous présente des exemples de maladies d'origine microbienne. Pour chaque maladie placer une croix dans la case correspondant au type de micro-organisme responsable.

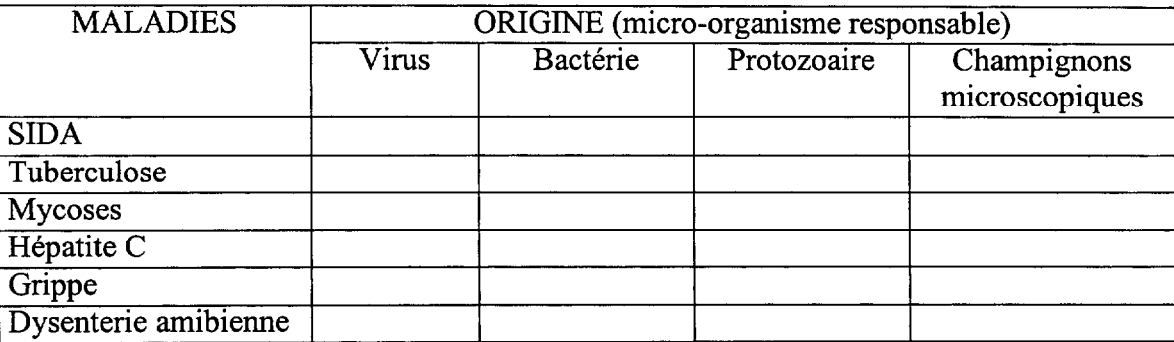

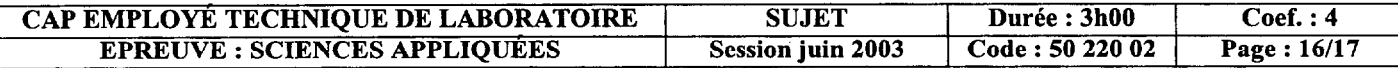

Session Juin 2003 **Code :50 220 02**  $\frac{\text{Coef. : 4}}{\text{Page : } 17/17}$ 

Ť

 $\frac{1}{4}$ 

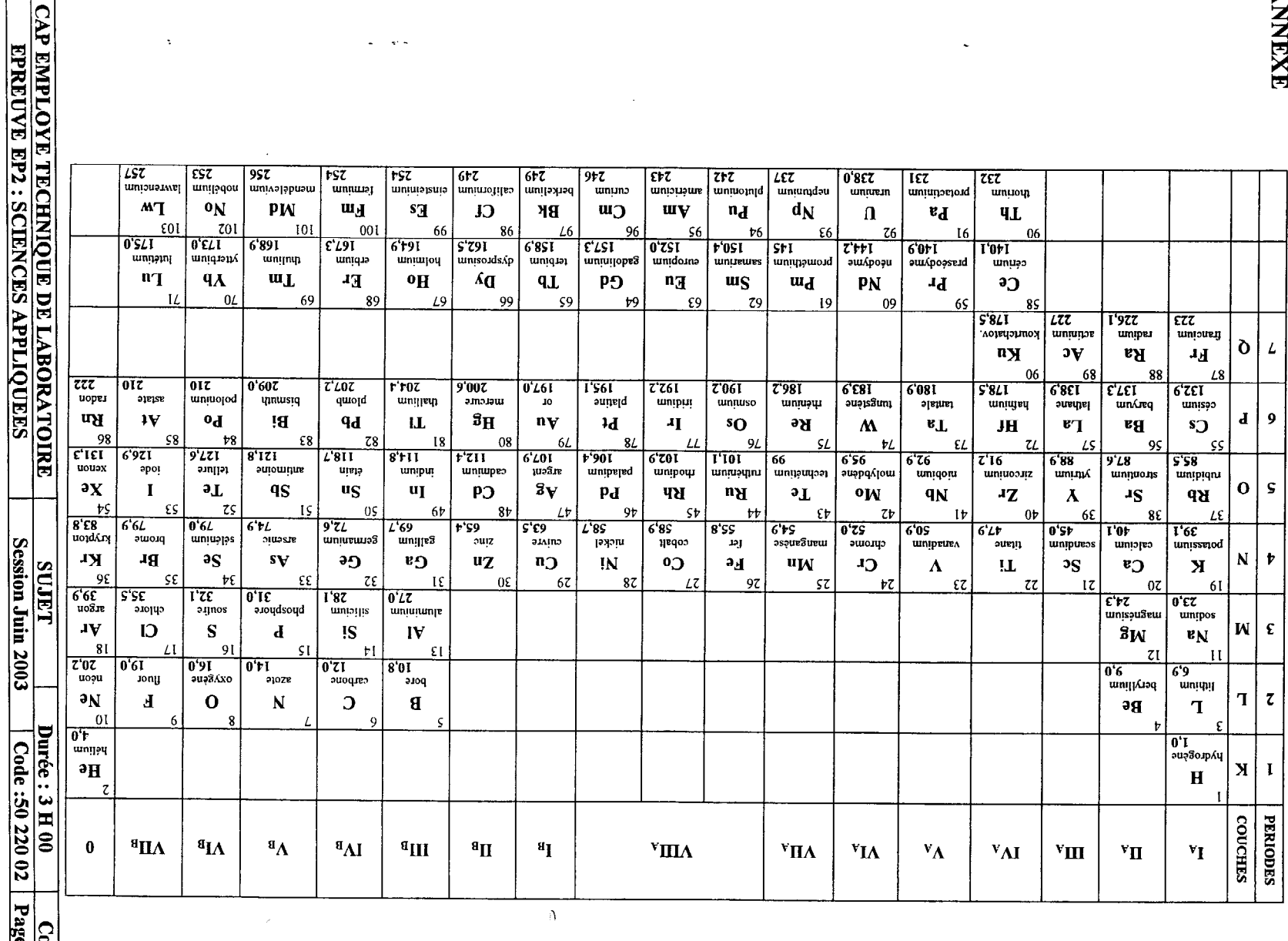

**ANNEXE** 

 $\cal L$ 

 $\mathsf S$ 

 $\mathbf{J}$  $\overline{9}$ 

<u>...</u>

 $\vert$  1

NE RIEN ECRIRE DANS CE CADRE

 $\Delta$ 

 $\omega = \omega/\omega$